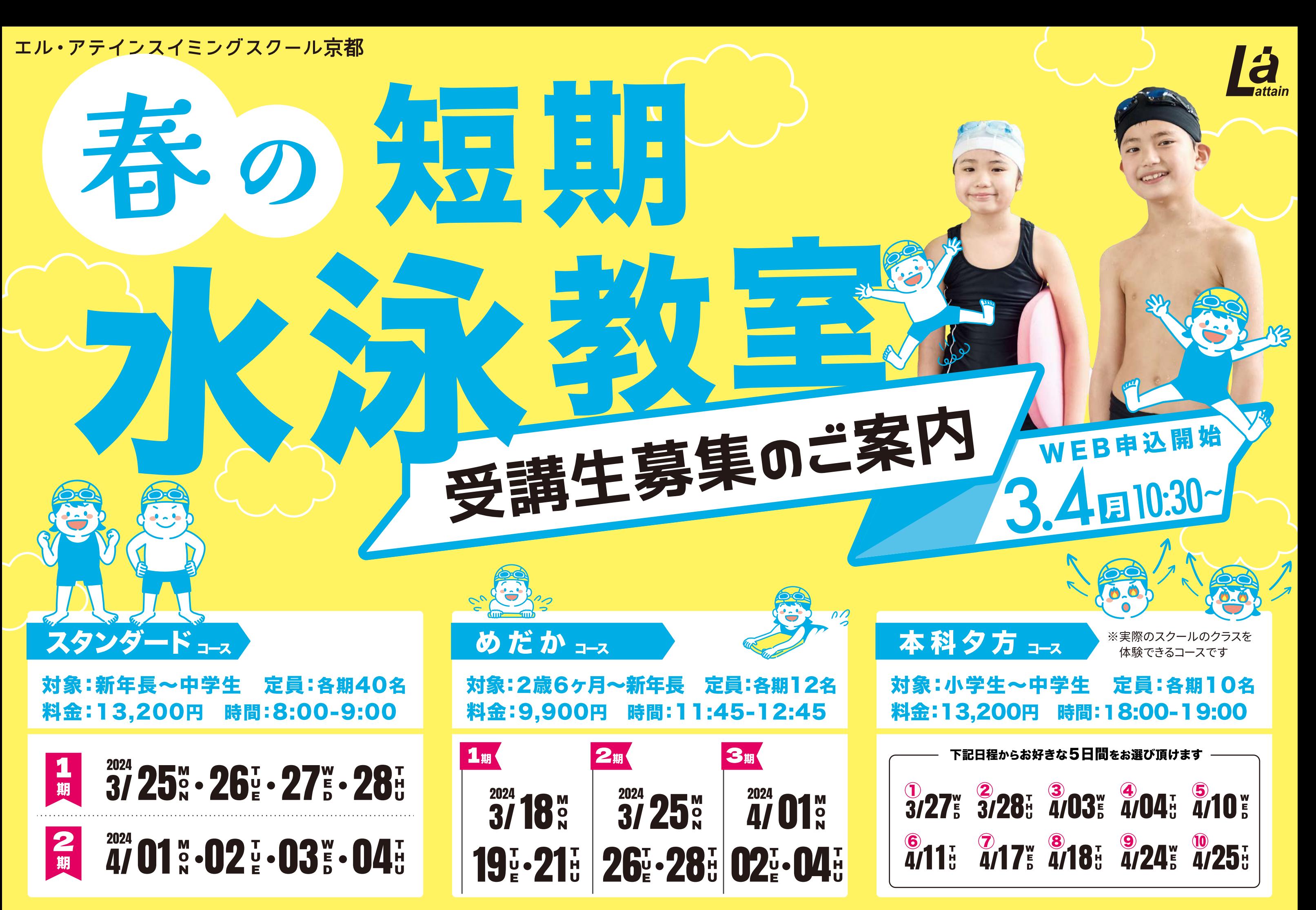

詳細はWEB・フライヤーをご覧ください

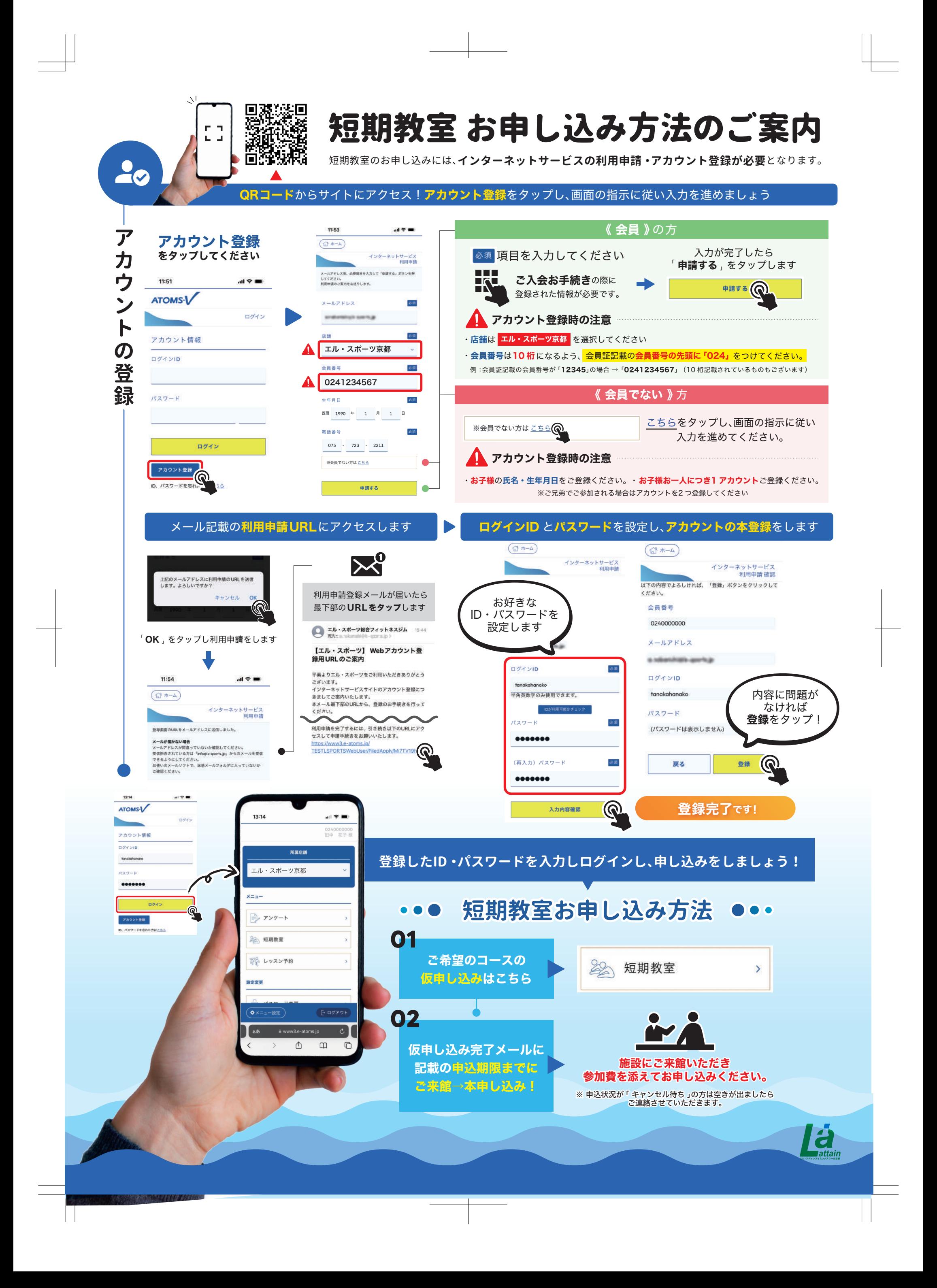